Hr [Schema](http://goto.manual2015.com/document.php?q=Hr Schema Oracle 11g) Oracle 11g >[>>>CLICK](http://goto.manual2015.com/document.php?q=Hr Schema Oracle 11g) HERE<<<

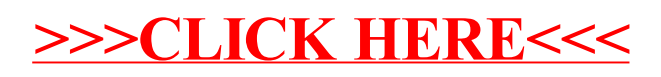